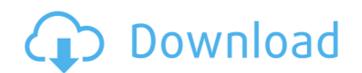

## **Adobe Photoshop CS5 Crack PC/Windows**

Adobe Photoshop 2015 Use Photoshop for Image Manipulation As one of the few image-editing programs that allow you to work with both color and monochrome images, Photoshop has a unique set of tools that enable the user to manipulate, alter, and enhance images and their color content in many ways. In particular, it was designed for photos and graphics, so it's a program you can use to make your content look more professional. It can be difficult to learn the ins and outs of a program such as Photoshop, but it can be done. The following are the Photoshop key features that you can use to create your own images. Transform The Transform feature allows you to resize and stretch your images. You can scale it up and out and stretch the edges and corners so it looks more realistic. Create Complex Effects You can easily create complex effects by overlaying multiple layers, such as one for a color layer, another for a photo layer, and a third for a video layer. You can add and remove layers to achieve the effect that you want. Adjust Color The Adjust Color feature allows you to fine-tune the colors in your image. It allows you to make adjustments in the saturation, brightness, and contrast of your image. Adjust Lighting and Shadowing You can tweak the lighting in your photos using the Shadows and Highlights. It's an easy way to sharpen the contrast and add light. There's also a tool to give your image a glowing effect, which is perfect if you want to apply that special glow on to your image. Adjust Levels and Curves feature to darken or lighten your image or adjust the contrast. Using the Curves feature, you can apply it to your image. Provide the contrast of pour image. You can choose a color from a color palette or from the image and you can apply it to your image. Blur Blur helps you to soften or sharpen an image, depending on how much or how little you want to blur the edges of your subject. Choose from many different gradients, patterns, and textures to apply the effect. Create Original-Looking Graphics The Pen tool a

### Adobe Photoshop CS5 Crack Patch With Serial Key 2022 [New]

Read also: How to Choose an Amazing New Selfie Filter For Your Next Selfie The next generation of Photoshop is now made with better performance, simpler interfaces, and easier photo editing tools. It's based on the Adobe Creative Cloud which makes it easy to access all your favorite tools and features from wherever you are. It runs on all devices from desktop computers, to smartphones and tablets. And no matter which way you access your programs, you'll be able to quickly create stunning images using your favorite camera, smartphone, tablet or computer. What does the new Photoshop have to offer? Most of the features in the new Photoshop are: Lightroom-like workspace and easy photo editing Shortcuts to work with many popular camera and smartphone apple Live previews of individual layers for individual layers for individual layers for individual layers for so individual layers for so i

#### **Adobe Photoshop CS5 Crack**

Q: Is it possible to delete a record from a table without a primary key? In SQL Server 2008, is it possible to delete a record from a table without having a primary key? It's not that I want to delete all records from a table that are not identified by a primary key, just one by one. A: If you can afford to lose all the data in your table, you can follow a variant of the answer given by @Greg Young: Create a new table with just the data you want to keep Delete the data from the original table Copy the data into the new one. If you don't want to lose the data, but do want to hold on to the identity as it's deleted (and are prepared to modify the table afterwards), you could: Drop the constraint on the table Insert data CREATE TABLE new\_table WITH ( ... new data here... ) Drop the identity from the original table CREATE TABLE new\_table WITH ( ... new data here... ) ALTER TABLE new\_table DROP CONSTRAINT new\_table\_pk Drop the identity from the original DROP TABLE new\_table WITH ( ... new data here... ) ALTER TABLE new\_table ADD CONSTRAINT new\_table\_pk PRIMARY KEY (Obviously, you'll need to alter the data in the original table. You may want to get rid of any indexes or constraints you have on the table prior to the above.) A: In SQL Server, no. The reason you may need to do this is because of logging (transaction or table)... if you delete it and the transaction commits then the delete will not be togged and when the transaction is rolled back (assuming the delete happened during a transaction) it will be rolled back with no guarantee of what was in the table before the delete and after the commit (in a transaction, you always know what was in the table). Additionally, you may want to keep some data in the table in a

## What's New In?

Q: Bluetooth API Bluetooth LE service discovery I am developing an iOS application which requires bluetooth LE (LE Scanning). If I don't want to use Bluetooth LE frameworks from Apple I would like to use third-party frameworks such as bluez and EZ-BLE library for that purpose. Can I use their API's or do I have to implement everything for LE Scanning? For example, the EZ-BLE library allows you to connect to a Bluetooth LE device through Broadcasts from EZ-BLE are not specific to your device. It broadcasts the data to all connected devices. But once a connection is made to the device, all the device specific data (like service discovery) becomes part of the connection. If you are looking for a third-party library for device-specific data, then Bluetooth LE APIs (such as CoreBluetooth and BluetoothKit) are specific to the device. You don't have to implement anything for LE service discovery since it will be part of the connection protocol. I think that's all. Rokiah Mahmud (born 16 July 1972) is a Malaysian politician and is a member of the United Malays National Organisation (UMNO) in the Barisan Nasional (BN) coalition, currently serving as the Member of Parliament (MP) for the Kuala Kangsar constituency in Perak. She is a former member of the Perak State Assembly for the Pengerang state seat from 2004 to 2013. Education Rokiah received her secondary education at SMK Idris Shah. She graduated from the University of Nottingham in 1994 with a Bachelor of Arts degree. Political career Rokiah was first elected to the Perak State Legislative Assembly for the Pengerang constituency in 2004. She was defeated in the 2013 election. She currently sits as a Deputy Minister for Culture, Youth and Sports. Election results Honours: Companion of the Order of the Defender of the Realm (JSD) (2005) Knight Commander of the Order of the Perak State Crown (DPMP) - Dato' (2016) See also List of Malaysian deputy ministers References Category: United Malays National Organisation politicians Category: Members of the

# **System Requirements For Adobe Photoshop CS5:**

Minimum: OS: Windows 7/Windows 8.1 (64-bit) Processor: Intel Core 2 Duo 2.2GHz or AMD Athlon64 x2 3200+ Memory: 2GB RAM Graphics: Intel HD 4000 integrated or AMD Radeon HD 5000/6000 series DirectX: Version 9.0c Storage: 5GB available space Additional Notes: This product uses external storage, including SSD and HDD. The content in the external storage cannot be accessed by other applications. External storage

https://lombard-magnet.ru/2022/07/05/photoshop-2021-version-22-4-license-key-pc-windows/

https://lighthousehealing.org/photoshop-2022-version-23-2-license-keygen-free/

https://thrusrehomarksi.wixsite.com/readdcurensui/post/adobe-photoshop-product-key-and-xforce-keygen-free-for-pc-april-2022 http://vincyaviation.com/?p=28610

https://marketstory360.com/cuchoast/2022/07/wenpeg.pdf https://friengo.com/wp-content/uploads/2022/07/Adobe\_Photoshop\_CS3-1.pdf https://www.footballdelhi.com/adobe-photoshop-2021-version-22-5-1-crack-file-only-full-version-updated-2022/

https://thoitranghalo.com/wp-content/uploads/2022/07/Photoshop\_CC.pdf

https://cycloneispinmop.com/photoshop-cs4-keygen-exe-free-for-pc/

https://alumbramkt.com/photoshop-2022-version-23-1-1-hack-patch-keygen-for-lifetime-mac-win/

https://diontalent.nl/2022/07/05/adobe-photoshop-express-hack-patch-activator-free-download/ https://www.pianosix.com/photoshop-2022-version-23-1-with-registration-code-free-3264bit/

https://dunstew.com/advert/photoshop-2021-activator-free-download-for-windows/

https://wanoengineeringsystems.com/adobe-photoshop-cc-2015-version-17-keygen-license-key-full-3264bit/ http://cpstest.xyz/photoshop-cs5-crack-keygen-with-serial-number-3264bit/

http://vecttahpho.yolasite.com/resources/Adobe-Photoshop-2022-Version-2311-Install-Crack---Free-Download-X64-Latest-2022.pdf

https://tueventoenvivo.com/photoshop-2022-product-key-free-registration-code-download-for-windows-updated/

http://www.midwestmakerplace.com/?p=29339

https://online-ican.ru/photoshop-2022-version-23-2-registration-code-free-download-latest/ http://www.sansagenceimmo.fr/wp-content/uploads/2022/07/panyreg.pdf

http://montehogar.com/?p=29911

https://binelnebela.wixsite.com/nanimapal/post/photoshop-2020-keygen-license-key-full-2022-latest https://trello.com/c/D6AfZw1o/102-photoshop-2021-version-22-serial-number-free-april-2022

https://tcv-jh.cz/advert/adobe-photoshop-keygen-for-lifetime/

https://homedust.com/adobe-photoshop-2022-version-23-1-1-patch-full-version-keygen-for-lifetime-2022/https://eatketowithme.com/wp-content/uploads/2022/07/Adobe\_Photoshop\_2022\_Version\_2301.pdf
https://estatezone.net/adobe-photoshop-2021-version-22-key-generator-free-for-pc/
https://www.raven-guard.info/adobe-photoshop-cs3-crack-serial-number-keygen-for-lifetime-latest-2022/

http://rbics.net/?p=3152